AutoCAD Crack Free License Key Free Download [Latest]

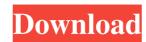

AutoCAD Crack + Download

AutoCAD, released in 1982, was the first CAD program designed to operate on a desktop PC. (File photo: Reinhard Knapp/Wikimedia Commons) In May 2016, Autodesk acquired SketchUp, the leading cross-platform 3D software application, for US\$2.5 billion (around S\$3.5 billion). Autodesk now provides 3D modeling software tools for design, engineering and construction professionals worldwide. The following list includes the best-selling AutoCAD programs of all time, from the most successful commercial CAD application to the most popular among professionals. View full listQ: Reading tables from excel into sql server 2008 I have been tasked to read a file into sql server. this is the file: i am not sure how to do this. All I have is SQL Server Management Studio 2012 and Visual Studio 2010. I can't get my code to work. I want the rows to have different tables for each row. here is my code: Dim tb As New DataTable Dim connectionString As String = "server=.;database=TempleBest\_TEST;integrated security=SSPI" Dim mSourceConn As New SqlConnection(connectionString) Dim sqlCommand As New SqlCommand("SELECT \* FROM [Sheet1\$]", mSourceConn) Dim mdr As SqlDataReader mSourceConn.Open() tb.Load(mdr) mSourceConn.Close() Console.WriteLine("Tables are:") Dim n As Integer For n = 0 To tb.Rows.Count - 1 Console.WriteLine(tb.Rows(n)) Next Console.ReadLine() A: You will need to tweak the following: Dim to As New DataTable Dim connectionString As String = "server=.;database=TempleBest\_TEST;integrated security=SSPI" Dim mSourceConn As New SqlConnection(connectionString) Dim sqlCommand As New SqlCommand("SELECT \* FROM [Sheet1\$]", mSourceConn) Dim mdr As SqlDataReader mSourceConn.Open() tb.Load(mdr) mSourceConn.Close() Console.WriteLine("Tables are:

AutoCAD Crack Free Download [April-2022]

Usability Many of the design-related features are easily accessible via the ribbon. The mouse tools are organized to provide access to commonly used commands and tools. A type of shortcut has been added to the ribbon that provides command-equivalent access to the most commonly used commands. For example, the "Flip/Rotate" command, which moves, rotates, and flips a currently selected group or path, can be easily accessed by pressing in the ribbon. However, a note is given to the user that this is a shortcut and other commands may be accessed more easily. Keyboard shortcuts are also accessible from the ribbon. Commands are "hot-keyed" to make them more accessible and to help the user avoid accidental commands. The left and right arrow keys are mapped to the following: All commands on the ribbon can be accessed by holding and selecting the command. All commands on the ribbon can be accessed by holding and the number of the command on the ribbon (from 1 to 24). Most commands on the ribbon can be accessed by holding and pressing the up or down arrow keys. Commands that have been disabled can be accessed by holding and pressing the up or down arrow keys. The main menu contains a shortcut that allows the user to access the entire ribbon bar. There is also a configurable keyboard shortcut tool that allows the user to access any command, tool, or shortcut. This is accessible from the user menu. The shortcut tool can be configured to one of a variety of actions, including: Shortcut - access the currently selected element Select - select the currently selected element Modify - edit the currently selected element Start - navigate to a command, tool, or shortcut Help - access the Help system for the currently selected element List - list the currently selected elements In addition, the keyboard shortcut tool allows the user to define custom shortcuts to modify the currently selected element. These shortcuts are persistent and can be saved to the user's profile. The user interface includes a help system that guides the user through the features. There are also tutorials, which are accessible from the user menu. Users can also access more in-depth information in the online Help system. Keyboard shortcuts can be configured to a variety of functions including: AutoCAD Desktop AutoCAD Desktop is the native operating system of AutoCAD. AutoC 5b5f913d15

AutoCAD Activation [Mac/Win]

Close the Autodesk Autocad application. The subkey must be activated in the program Autodesk Autocad 2013. To start a new project, you can either use the Autocad application or the command line Autocad. Restart of Autodesk Autocad 2013 Start the Autodesk Autocad and go to the tools menu and select reset. Q: Extracting text from a webpage using Python I am new to python and I am trying to extract some text from this web page: I have the following code: from bs4 import BeautifulSoup import requests def google\_page(url): source = requests.get(url) source.encoding = "utf-8" soup = BeautifulSoup(source.text, "html.parser") #print(soup.prettify()) print(soup.title) def main(): url = " google\_page(url) main() I'm using the soup.title line to get the title of the page, but it does not work. I'm not sure if there is another way to extract the text that I can. A: You can actually scrape it using the requests library. If you want to save the text for later use, import re import requests #Scrape the text def scrape\_text(): url = " source = requests.get(url) source.encoding = "utf-8" source.text = re.sub('>This', ", source.text) source.text = re.sub('

What's New in the?

Drafting Tools: Go one step further with the drafting tools available in AutoCAD 2023. Easily place blocks, insert splines, extrude profiles and much more. (video: 3:30 min.) Plot View: Eliminate the need to work in two separate windows for AutoCAD and other software. With Plot View, you can quickly switch from the editing view to the design view to work in a single window. Extended Image Capture: Automatically store two-dimensional images in your CAD drawing without having to print, insert or manually upload them to the drawing. Unicode (UTF-8) Text: A free font for characters in Unicode. Dynamic Layers in CADDyno (WiP) and Dynamic Layers in CADDyno 2 (Beta): Easily add and delete layers, without first having to open a new drawing. Auto-Saving: Your drawings are always saved when you exit a session. Enhanced Presentation Tools: Use Presentation tools to easily create slides and graphics from AutoCAD drawings. Insert images, shapes, text and frames, then easily insert all of them into your presentation. Design Checkpoints: Save your drawing, then go back to your last checkpoint to see what changes you made and what you need to correct before moving forward. AutoCAD automatically creates a document checkpoint when you make changes. Storyboard: View changes as you make them, as a storyboard of linked drawings. Your feedback helps us make AutoCAD even better. Please complete this quick survey now. On our side, we're working hard on making AutoCAD even better. We're constantly working to improve AutoCAD, and we're listening to your feedback. We want to hear from you. Your feedback helps us make AutoCAD even better. Please complete this survey now. AutoCAD 2023 will be available in June. Please visit our AutoCAD Online Ordering Center for more information. Pricing and licensing for AutoCAD 2023 is as follows: Share License (in USD per user/month) Standard \$2,995.00 PDF/PDF plus Video \$4,995.00

**System Requirements:** 

Supported OS: Windows 7 / 8 / 8.1 / 10 Please note that the minimum hardware requirements below are for the game's standard installation and do not include DLCs. OS: Windows 7 / 8 / 8.1 / 10 Processor: Intel Core i3 2nd-gen/i5 2ndgen/i7 2nd-gen/6th-gen Memory: 4 GB RAM Hard disk: 25 GB available space Graphics: NVIDIA GeForce GTX 760 2GB/AMD Radeon HD 7870 2GB

## Related links:

http://montehogar.com/?p=8672

https://clonardiscoduro.org/autocad-free-3264bit/ https://assicurazioni-finanza.com/?p=3266

https://social.arpaclick.com/upload/files/2022/06/Hn6xso2GkuToaC9tKJdR 07 0c74063dca706e077ba44e98e97ef342 file.pdf https://workschool.ru/upload/files/2022/06/BzUaeofs27ZjdFlZsGFw 07 4387f42c00a7491e8525d9982c6d7f62 file.pdf

https://glowbeautyandlifestyle.com/?p=3941 http://buymecoffee.co/?p=5011

https://yourtripboy.com/?p=1233 https://americap2.nyc3.digitaloceanspaces.com/upload/files/2022/06/SrfokBKKpig73QDROAFE 07 4387f42c00a7491e8525d9982c6d7f62 file.pdf

https://www.madreandiscovery.org/fauna/checklists/checklist.php?clid=13643 https://purosautoshartford.com/?p=29684

http://www.studiofratini.com/autocad-23-1-crack-activation-free-download/ https://secureservercdn.net/160.153.138.177/ozq.d77.myftpupload.com/wp-content/uploads/2022/06/AutoCAD-7.pdf?time=1654603843

https://encuentracommunitymanager.com/autocad-free-download-x64/ https://autocracymachinery.com/autocad-crack-full-product-key-free-x64/ https://serv.biokic.asu.edu/neotrop/plantae/checklists/checklist.php?clid=20285

https://continentpost.com/wp-content/uploads/2022/06/AutoCAD-3.pdf https://www.sdssocial.world/upload/files/2022/06/li9A8HObUpDVtXe3Nl1Y 07 4387f42c00a7491e8525d9982c6d7f62 file.pdf

https://www.promorapid.com/upload/files/2022/06/RgsRxJxXXUEXv3U6j49r 07 0c74063dca706e077ba44e98e97ef342 file.pdf

https://fraenkische-rezepte.com/wp-content/uploads/2022/06/verokaa.pdf